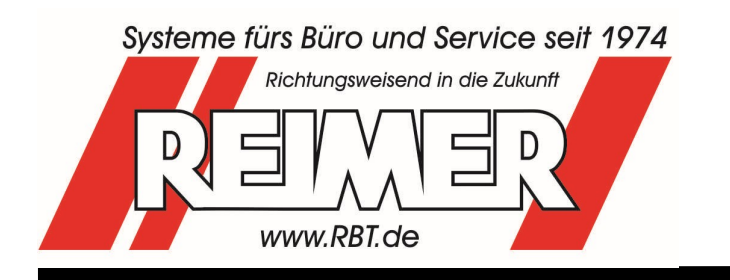

 BTL Bürotechnik Leasing GmbH Siemensstraße 23 67454 Haßloch

 Telefon: (+49) 63 24 - 59 99 – 0 Fax: (+49) 63 24 - 59 99 – 75

Mail: rbt@RBT.de Web: www.RBT.de

# ibex® -Finanzbuchhaltung

Individual-Software für den Einsatz in allen Betriebsgrößen • zur täglichen Bearbeitung der Finanzbuchhaltung • menügesteuerte Eingaben mit automatischer Überprüfung auf Korrektheit der Buchungen • Einhaltung der Grundsätze ordnungsgemäßer Buchführung • situationsbezogene Online-Hilfe • gleichzeitige Verwaltung von bis zu 99 Mandanten mit eigenen Kontenrahmen und eigenen Parametern (z.B. Buchungstexte, Mahntexte) • automatische Datensicherung vor wichtigen buchungstechnischen Abläufen wie z.B. Buchungsverarbeitung • flexible Druckersteuerung zur Sicherstellung der korrekten Ausgabe von Protokollen, Listen und Auswertungen • Datensicherheit durch Passwortschutz und Zugriffsrechtevergabe auf einzelne Programmteile • durch Programmierung aus dem eigenen Hause REIMER sind Anpassungen, Änderungen und Erweiterungen jederzeit realisierbar

# Stammdatenverwaltung

#### Mandanten

- Verwaltung von bis zu 99 Mandanten gleichzeitig
- Anlage der Firmenstammdaten mit Mandantenname, Adresse, zuständigem Finanzamt, Steuernummer sowie bis zu 9 verschiedenen Banken mit Angabe der bevorzugten Bankverbindung für den automatischen Zahlungsverkehr
- Anlage der Vorschlagswerte zur Steuerung von Konten, Zahlungskonditionen und Mahnungen

### Debitoren / Kreditoren

- **Anlage der Debitoren- und Kreditorenkonten**
- 5-stellige frei wählbare Kontonummer zur Verwaltung von jeweils bis zu 99999 Debitoren und Kreditoren
- Automatische Suche nach der nächsten freien Kontonummer bei der Neuanlage
- Für jedes Konto können bis zu drei verschiedene Skontokonditionen und ein fester Zahlungstermin festgelegt werden
- Anlage der Adressen und Zusatzdaten (Bankverbindung, abweichende Lieferanschrift, Telefonnummern usw.)

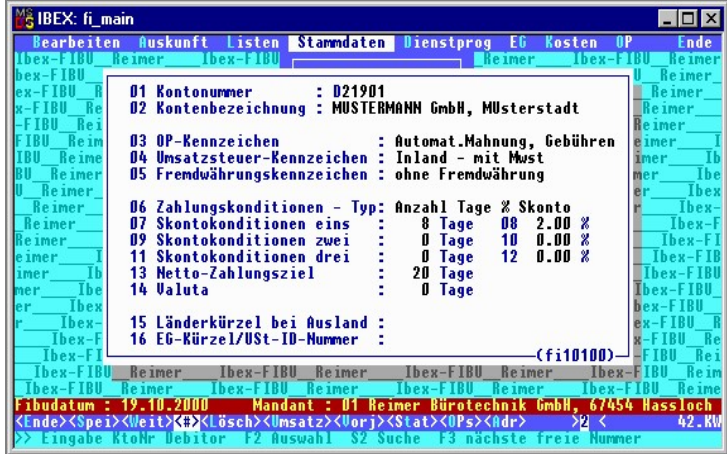

#### **Sachkonten**

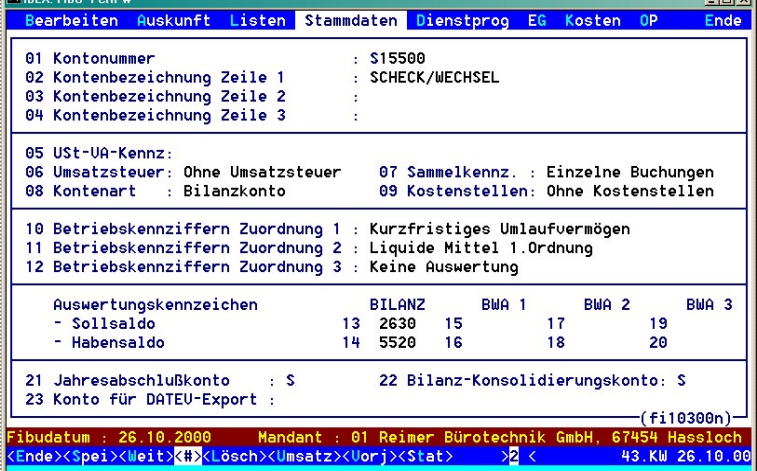

- Anlage der Sachkonten in einem frei wählbaren Kontenrahmen
- **Eingerichtete Standard-Kontenrahmen (SKR03** und SKR04) als Vorlage zur beliebigen Abänderung bzw. Erweiterung
- **5-stellige Kontonummer zur Verwaltung von bis** zu 99999 verschiedenen Sachkonten

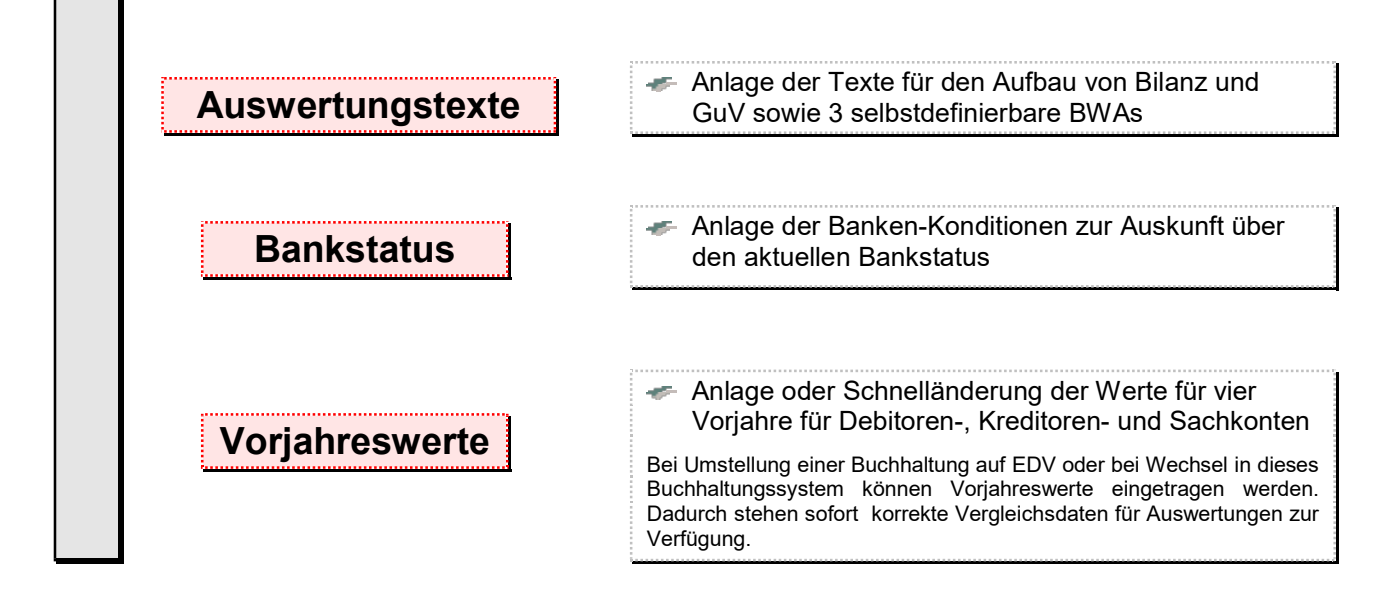

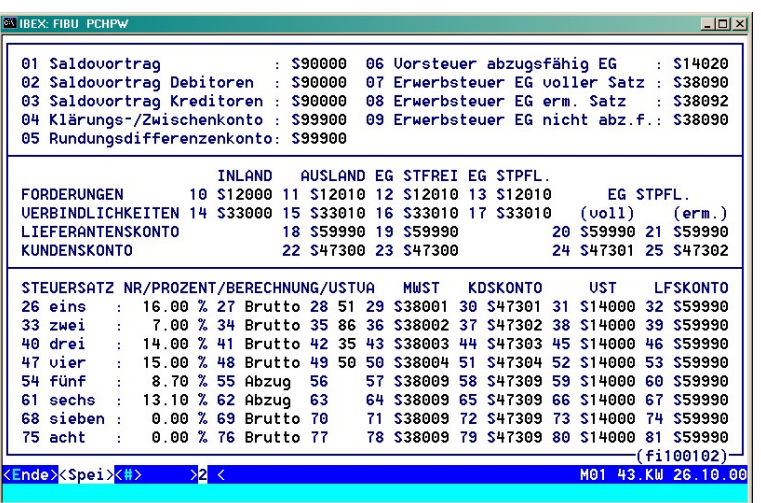

#### Konstantenanlage

- Festkonten und Steuersätze
- Bis zu 18 Buchungstexte
- Bis zu 5 auswertbare Mahntexte (9 Mahnstufen)
- Bis zu 99 verschiedene Textbausteine, z.B. für Mitteilungen auf Kontoauszügen
- **Länderdefinitionen für das Ausland**
- Bank- und Postleitzahlenverzeichnis, Vorwahlenverzeichnis

Zum Lieferumfang gehören ein aktuelles Bankleitzahlen- und Postleitzahlen-Verzeichnis sowie ein Verzeichnis der deutschen Telefonvorwahlen. Änderungen können selbst vorgenommen werden oder erfolgen im Rahmen eines Software-Pflegevertrages automatisch.

# Buchungsabläufe

### Buchungserfassung

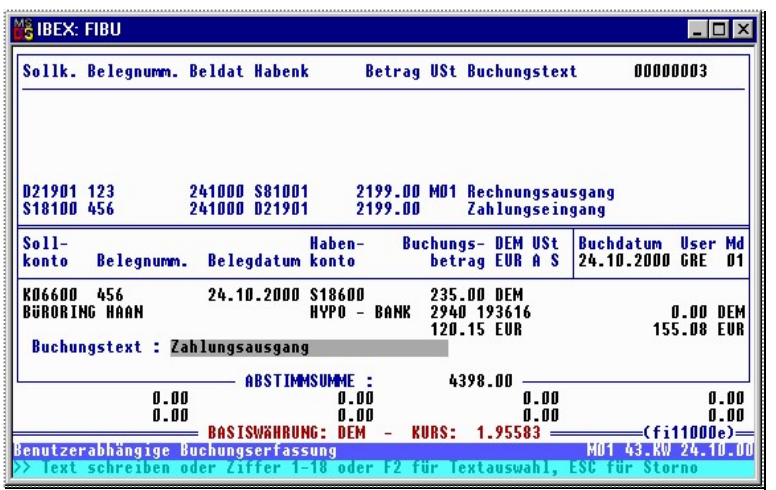

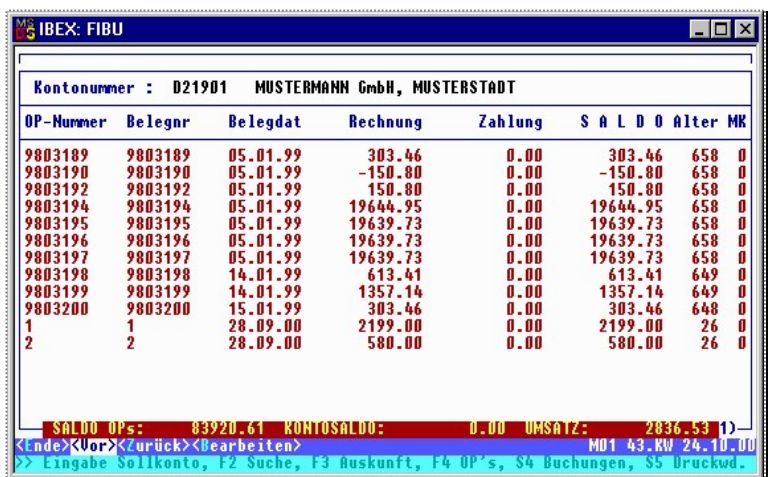

### Verwaltung Offener Posten

- Automatische Verwaltung der Offenen Posten für Debitoren und Kreditoren
- Die Abfrage erfolgt im Dialog am Bildschirm
- Automatische Überwachung von Fälligkeiten und Skontofristen
- Automatische Ausbuchung von Kleinstbeträgen möglich
- Buchungstag-aktuelle Salden bei den Offene-Posten-Listen
- Offene-Posten-Listen können nach Kontonummer oder Name und innerhalb des Kontos nach OP-Nummer oder Belegdatum sortiert ausgegeben werden
- Die Ausgabe der Offenen Posten kann nach Kontonummer, Name, OP-Saldo, Mahnkennzeichen und Vertreter 1 bzw. 2 selektiert werden
- Die OP-Listen enthalten Informationen über Alter und Fälligkeiten
- **Erfassung der Buchungssätze**
- Abspeicherung der Buchungssätze in Erfassungsdateien für jeden Benutzer pro Monat getrennt
- **Parallelbuchungen in mehreren Monaten mög**lich
- **Eingabe der Buchungssätze in beliebiger** Reihenfolge
- Buchungen werden sofort auf Korrektheit überprüft
- Unlogische Buchungen werden direkt abgelehnt
- Freie oder gespeicherte Buchungstexte zu jeder Buchungszeile
- Bei Fehleingaben kann an jeder beliebigen Stelle der Buchungszeile abgebrochen werden
- **Anzeige der Konten-Bezeichnung und direkte** Neuanlage von nicht gespeicherten Konten
- Direkte Neuanlage von Festkonten, Steuersätzen und Buchungstexten während der Buchungserfassung möglich
- Korrekte Storno- bzw. Gutschrift-Buchungen
- Buchungsaufteilung mit Anzeige des Restbetrages
- **Anzeige der letzten 7 Buchungen während der** Buchungserfassung
- **Anzeige der Kontenblätter direkt während der** Buchungserfassung
- **Automatische Anzeige der Offenen Posten** beim Erfassen von Zahlungsein- und – ausgängen mit Fälligkeitsdaten
- Suche nach Offenen Posten ist über Belegnummer, Debitoren-/Kreditoren-Nummer oder Betrag möglich
- Anzeige der Zahlungskonditionen beim Ausbuchen der Offenen Posten
- **Ausziffern von Offenen Posten bei Sammel**zahlungen mit der Möglichkeit zu ändern/ verwerfen
- **Automatische Korrektur der Umsatzsteuer** beim Abzug von Skonto
- Gleichzeitige Anzeige von bis zu 8 Kontrollsummen und einer zusätzlichen Abstimmsumme
- **Druckwiederholungen von bereits gedruckten** Formularen aus dem Programmpaket ibex® - Fakt möglich, z.B. zur Rechnungskontrolle beim Buchen

#### Buchungsverarbeitung

- Tatsächliche Veränderung der Umsätze und Salden auf den Konten nach der Buchungserfassung
- Vor der Verarbeitung erfolgt eine automatische Datensicherung
- **Automatische Gegen- und Steuerbuchungen**
- Abstimmprogramm zur automatischen Umsatzsteuer-Verprobung und Fehlersuche bei Differenzen
- Nicht existierende Konten werden automatisch angelegt

## Mahnwesen

#### Mahnungen

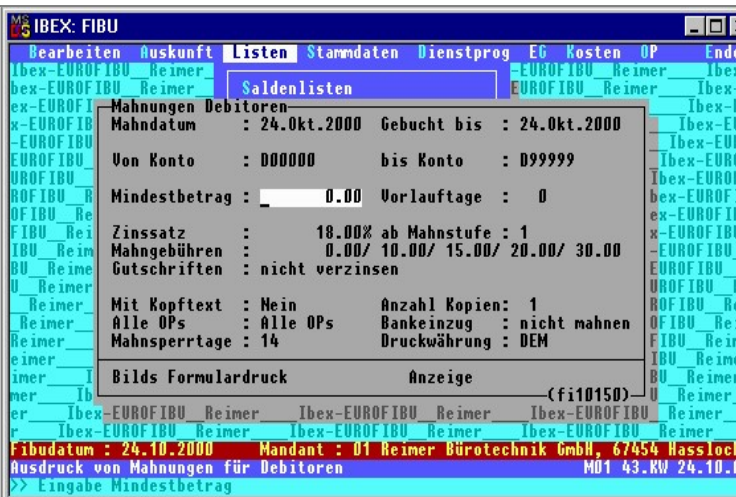

- **Automatischer Ausdruck von Mahnungen** einzelner oder aller Konten mit oder ohne Gebühren und Zinsen
- Bis zu 9 Mahnstufen mit individuellen Texten
- **EXTER** Verzinsung ab beliebiger Mahnstufe möglich
- Wahlweise Ausgabe von allen oder nur von fälligen Offenen Posten
- Festlegung eines Mindestbetrags sowie einer Mahnkarenzzeit für die Mahnung
- Frei wählbare Sperrfrist zwischen zwei Mahnungen
- Automatische Berücksichtigung von Fälligkeiten und Skontofristen
- Ausgabe einer Inkasso- bzw. Mahnbescheids-Liste möglich

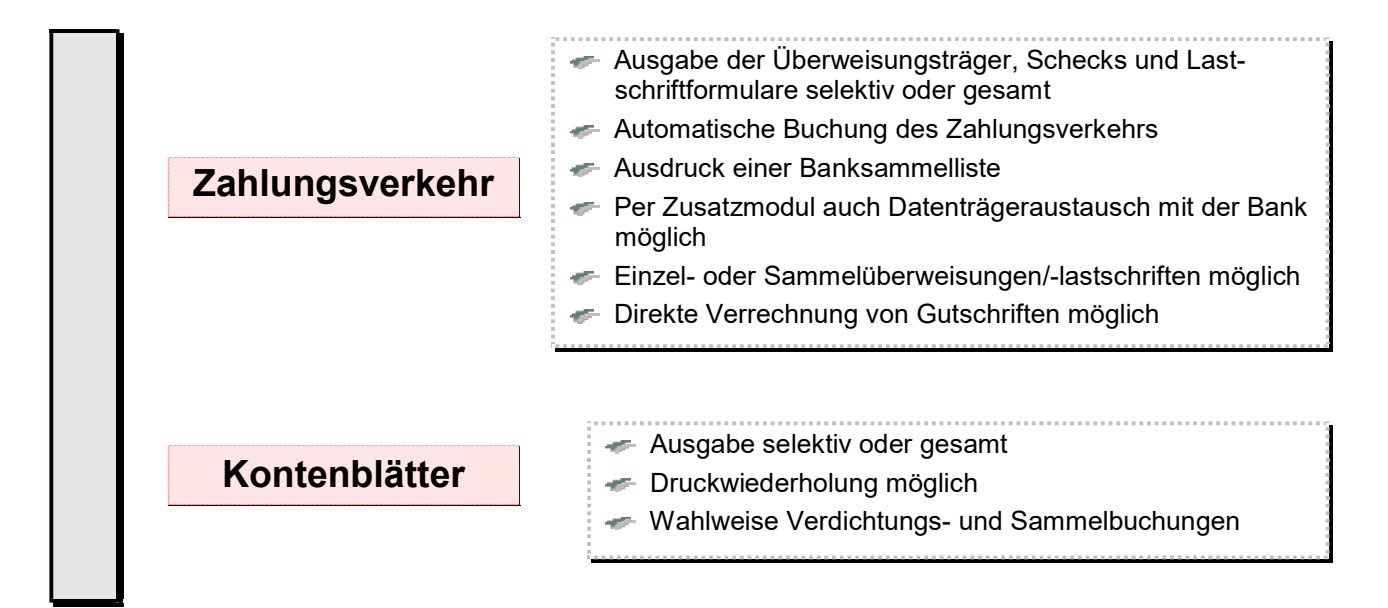

# **Auskünfte**

## Auskunftsprogramme

- Buchungserfassungsdateien nach Monat und Benutzer getrennt
- **Kontenblätter nach Buchungszeitraum**
- Offene Posten der Debitoren und Kreditoren mit Alter, Fälligkeit und Mahnstatus
- **Zahlungsstatistik für Debitoren und Kredi**toren mit durchschnittlicher, minimaler und maximaler Zahlungsdauer
- EG-Recht: Entscheidungshilfen, Aufbau der USt-Identifikationsnummern, Steuersätze, Liefer- und Erwerbsschwellen
- Postleitzahlen, Bankleitzahlen und Telefonvorwahlen, jeweils bundesweit

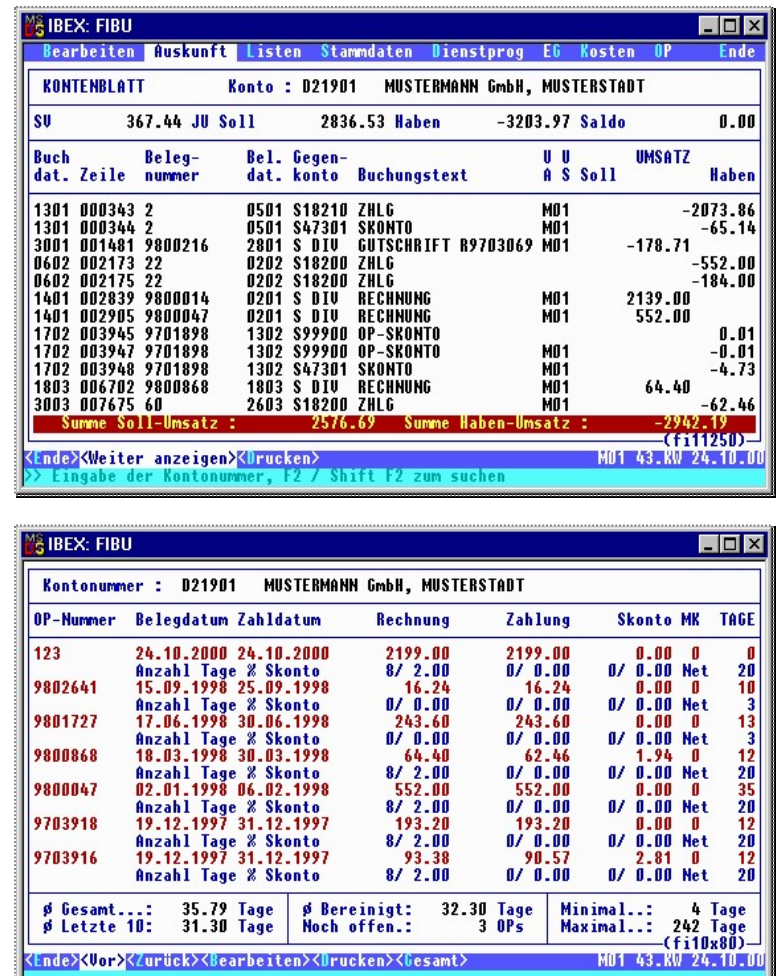

Ende><mark>KVor></mark><Zurück><Bearbeiten><Drucken><Gesamt>

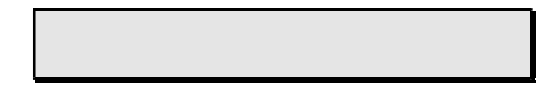

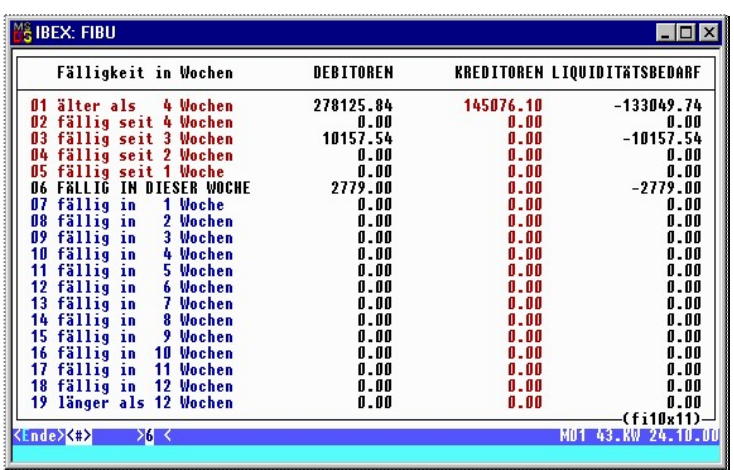

### Finanzinformations-System

- Kostenvergleich: Direktauskunft über das Betriebsergebnis
- Finanz- und Liquiditätskennziffern zur Bilanz-analyse und zum Branchenvergleich
- **Liquiditätsstatus: wochenweise Übersicht** über den Liquiditätsbedarf der kommenden drei Monate mit den disponierten Zahlungsausgängen und –eingängen
- Bankenstatus: Überwachung der Kreditlinie bei den Banken und Auskunft über den aktuellen Stand der Darlehens- und Anlagenkonten

# Druckprogramme

- Stammdatenlisten: Debitoren, Kreditoren, Sachkonten, Fibukonstanten, Auswertungstexte, Mandantendaten
- Adresslisten Debitoren und Kreditoren
- **Adressetiketten Debitoren und Kreditoren**
- Saldenlisten: Debitoren, Kreditoren, Sachkonten
- Buchungserfassungsjournal (Primanota)
- Buchungsjournal
- **Kontenblätter: Debitoren, Kreditoren, Sachkonten**
- **Umsatzsteuervoranmeldung**
- Zusammenfassende Meldung EU
- OP-Listen Debitoren und Kreditoren
- Kontoauszüge Debitoren und Kreditoren
- **Bankeinzugsliste**
- **Lastschriften**
- **Mahnungen**
- **Mahnbescheidsliste**
- **Zahlungsvorschlagsliste**
- Überweisungen und Schecks
- und viele weitere mehr...

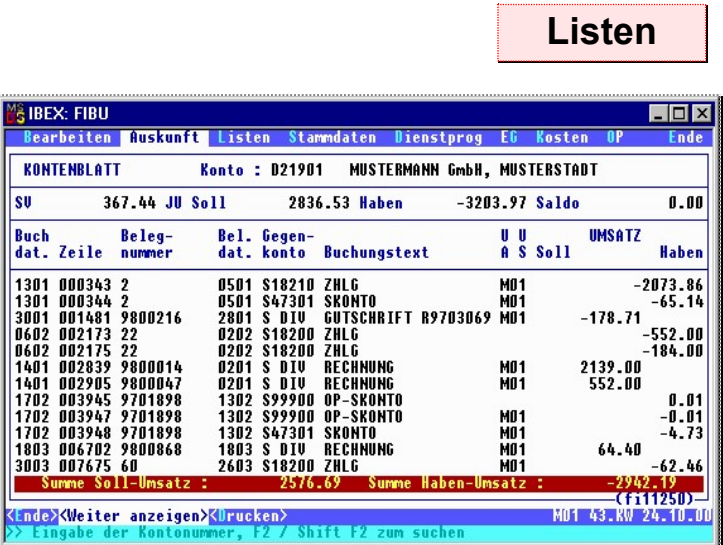

- **Kostenvergleich**
- Umsatzstatistik Debitoren und Kreditoren über vier Vorjahre mit ABC-Analyse
- Umsatzstatistik Sachkonten
- Frei gliederbare Bilanz und Gewinn- und Verlustrechnung
- Drei frei gliederbare BWAs
- **Kassenbuch**
- **Monatsvergleich laufendes Jahr zu Vorjahr**
- Vorjahreswerte über vier Vorjahre
- Automatische Übernahme der Rechnungssummensätze **Automatische Übernahme der Erlöse nach Warengrup**pen und Steuersätzen getrennt

Integration der Fakturierung

**Example:** Definierte Importschnittstelle für Fremdprogramme

Auswertungen

(optional)

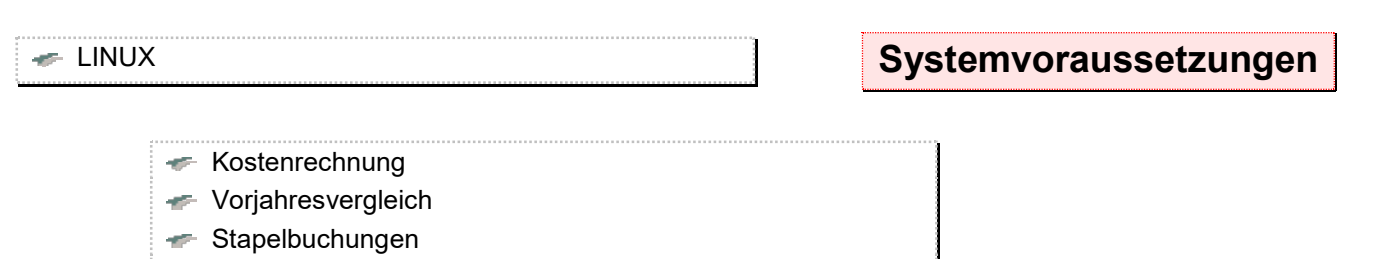

- Wiederkehrende Buchungen
- $\leftarrow$  Kassenbuch
- Konsolidierte Bilanz für mehrere Mandanten
- Datenträgeraustausch automatischer Zahlungsverkehr
- DATEV-Exportschnittstelle

Zusatzmodule